### <<Dreamweaver8 >>

<<Dreamweaver8

- 13 ISBN 9787508460963
- 10 ISBN 7508460960

出版时间:2009-2

 $(2009-02)$ 

页数:237

PDF

更多资源请访问:http://www.tushu007.com

## <<Dreamweaver8 >>

Dreamweaver

### Dreamweaver

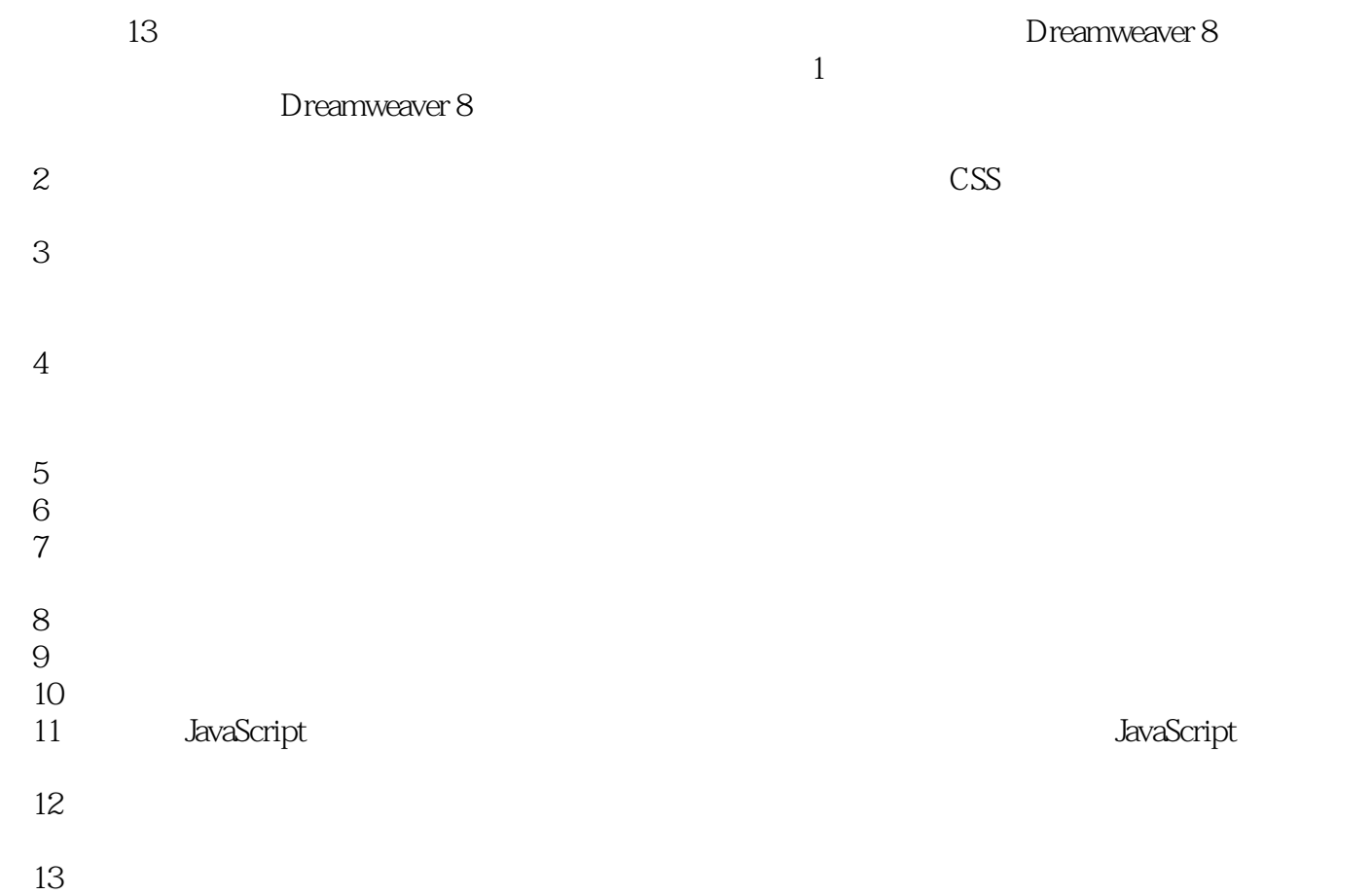

# $,$  tushu007.com <<Dreamweaver8 >>

Dreamweaver8<br>CSS Dreamweaver8<br>AvaScript

JavaScript

Dreamweaver8

## <<Dreamweaver8 >>

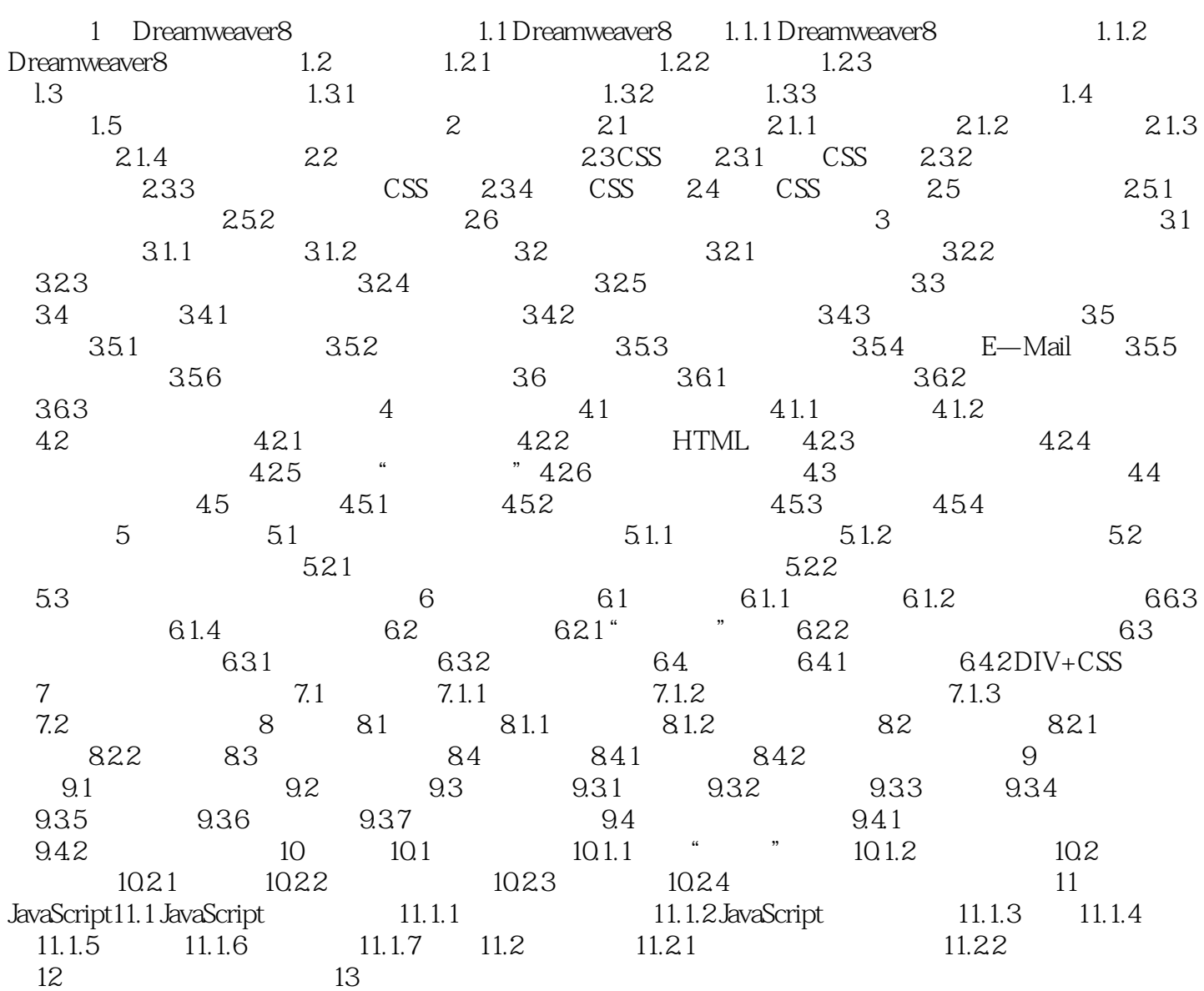

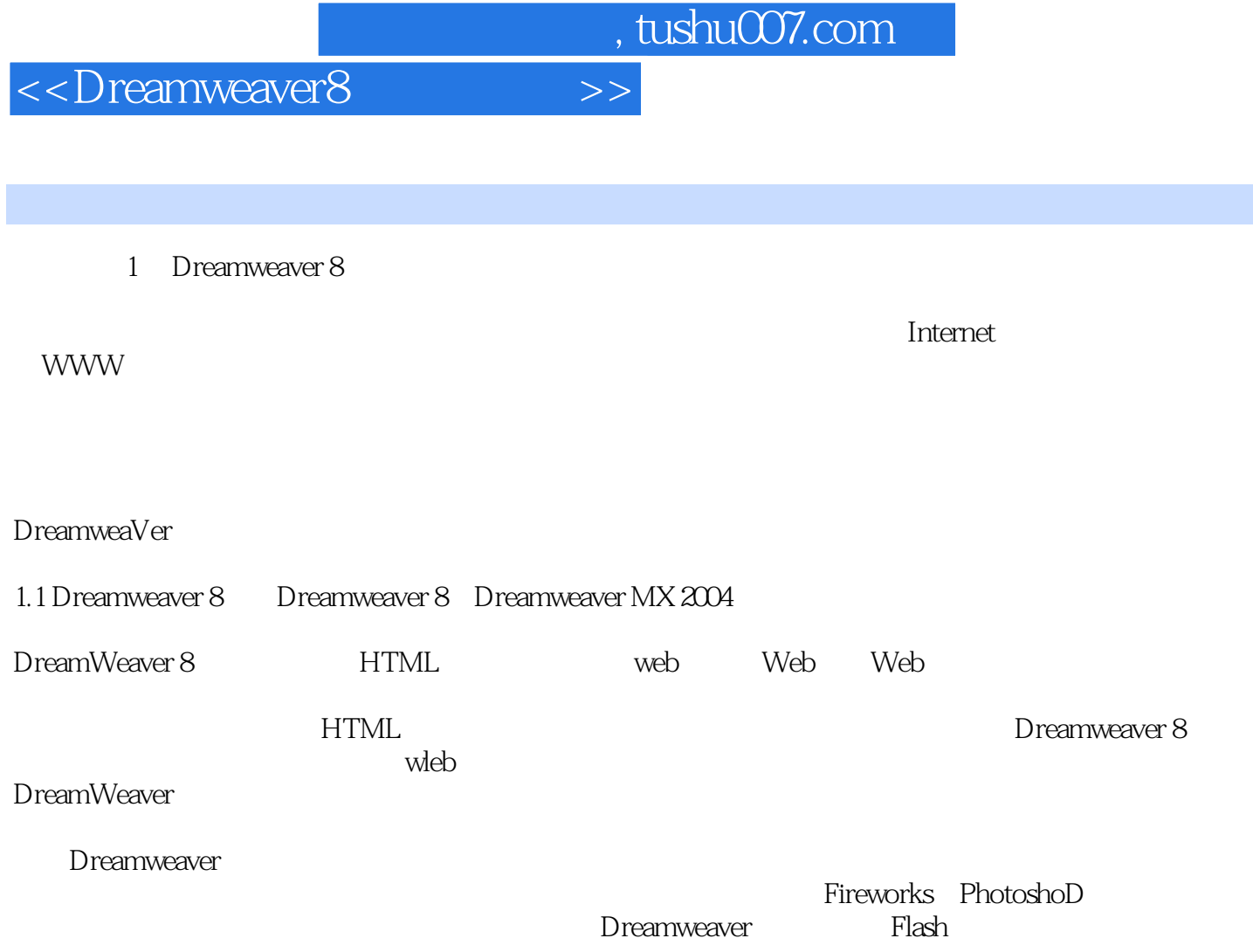

<<Dreamweaver8 >>

#### Dreamweaver8

 $R$ 

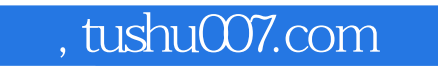

## <<Dreamweaver8 >>

本站所提供下载的PDF图书仅提供预览和简介,请支持正版图书。

更多资源请访问:http://www.tushu007.com